باسمه تعالي عنوان درس مدرس: دکتر عبدالمجيد خوشنود طراحي و مدلسازي به کمک رايانه

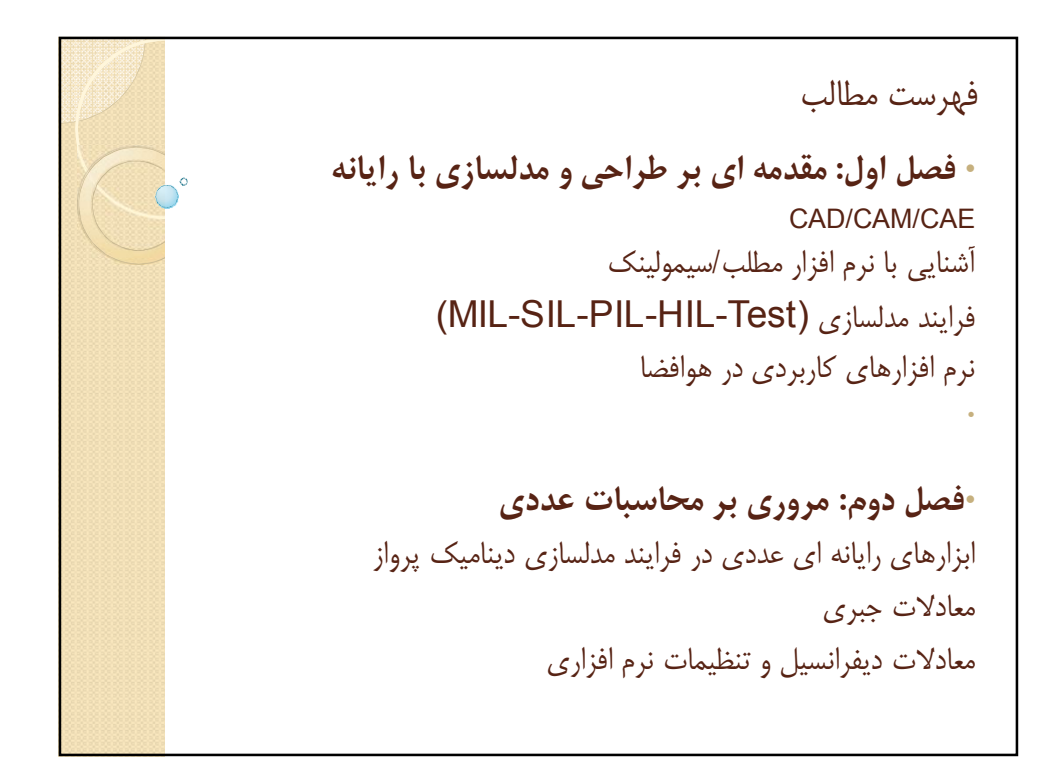

فهرست مطالب • **فصل سوم: شبيه سازي ديناميک پرواز در نرم افزار مطلب** فلوچارت و مراحل کامل مدلسازي پرواز با استفاده از رايانه بلوک هاي جاري سيمولينک معرفي بلوک Aerospace مثال ها •**فصل چهارم: مدلسازي زير سيستم هاي پروازي** زيرسيستم هاي پرواز آشنايي با بلوک Simscape آشنايي با بلوک SimMechanics زيربخش هاي SimMechanics تحليل ارتباط با ساير نرم افزارها مثال ها

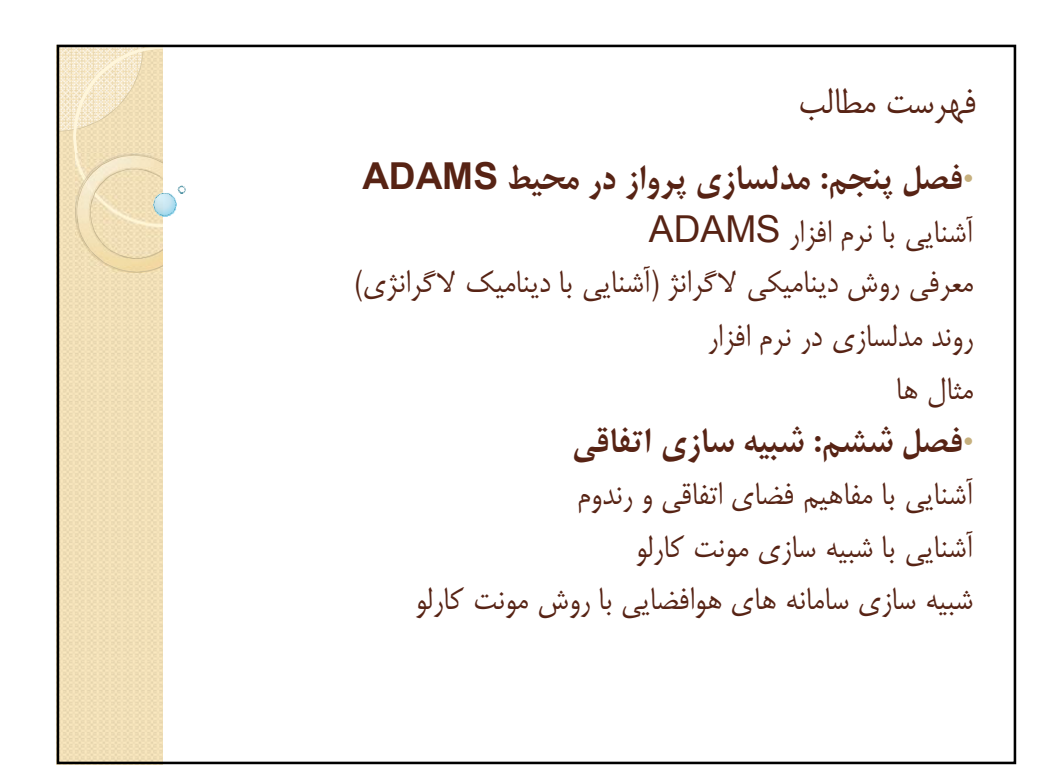

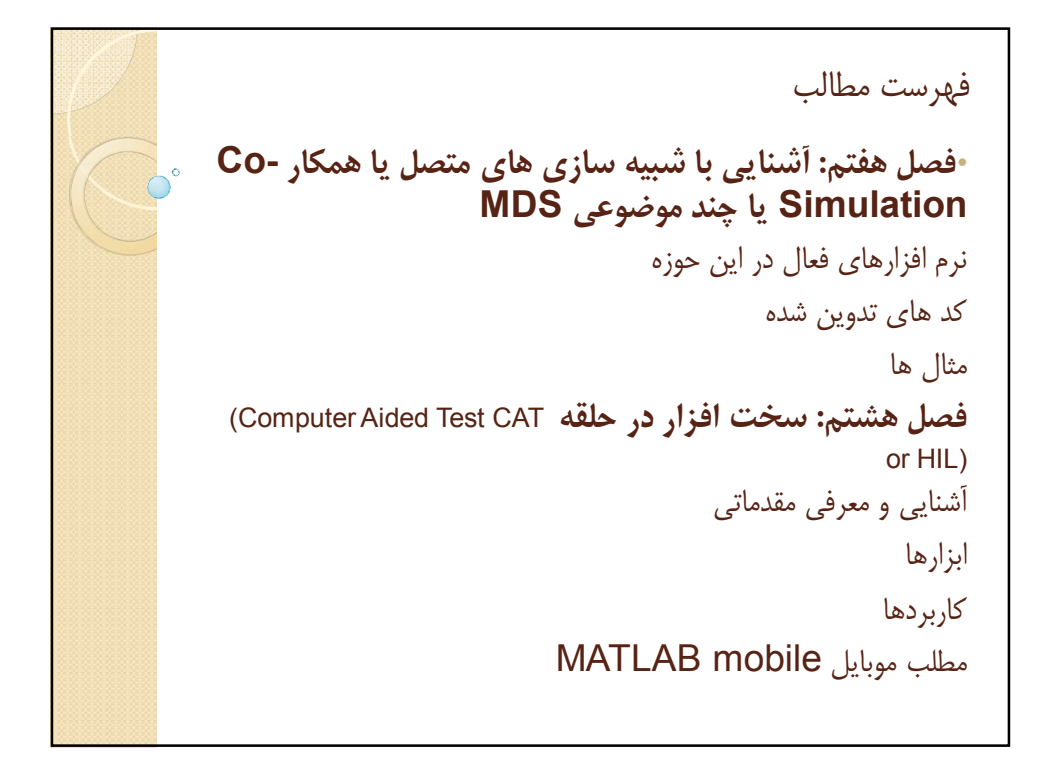

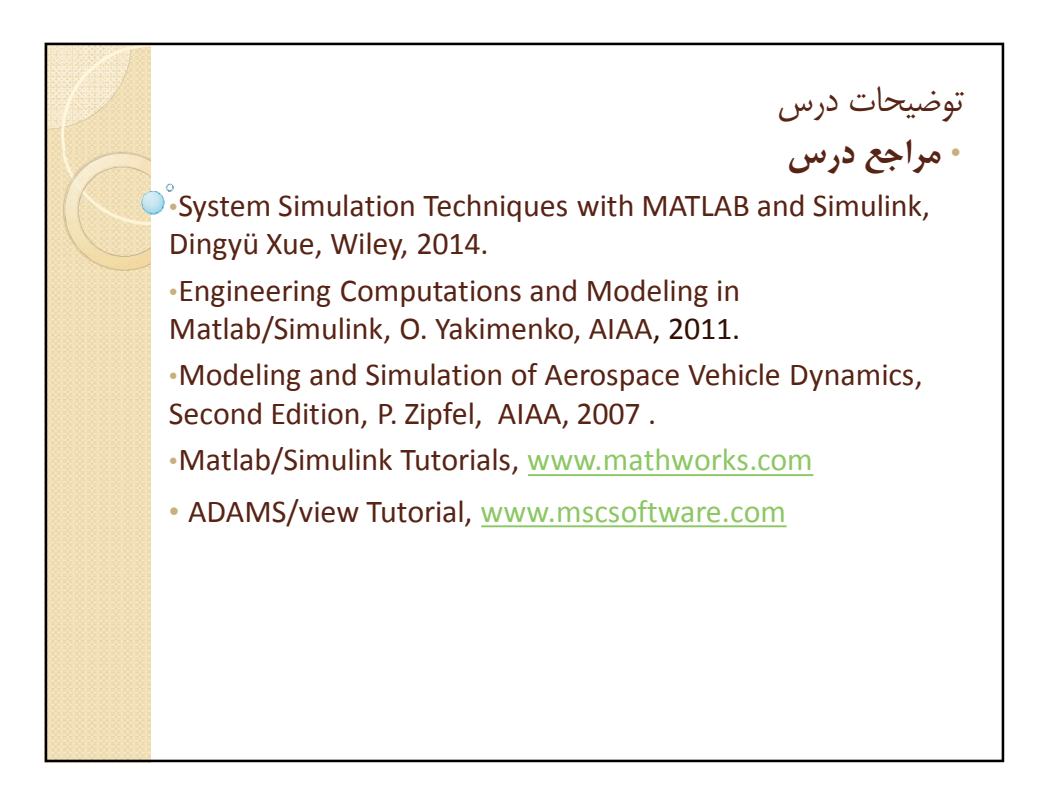

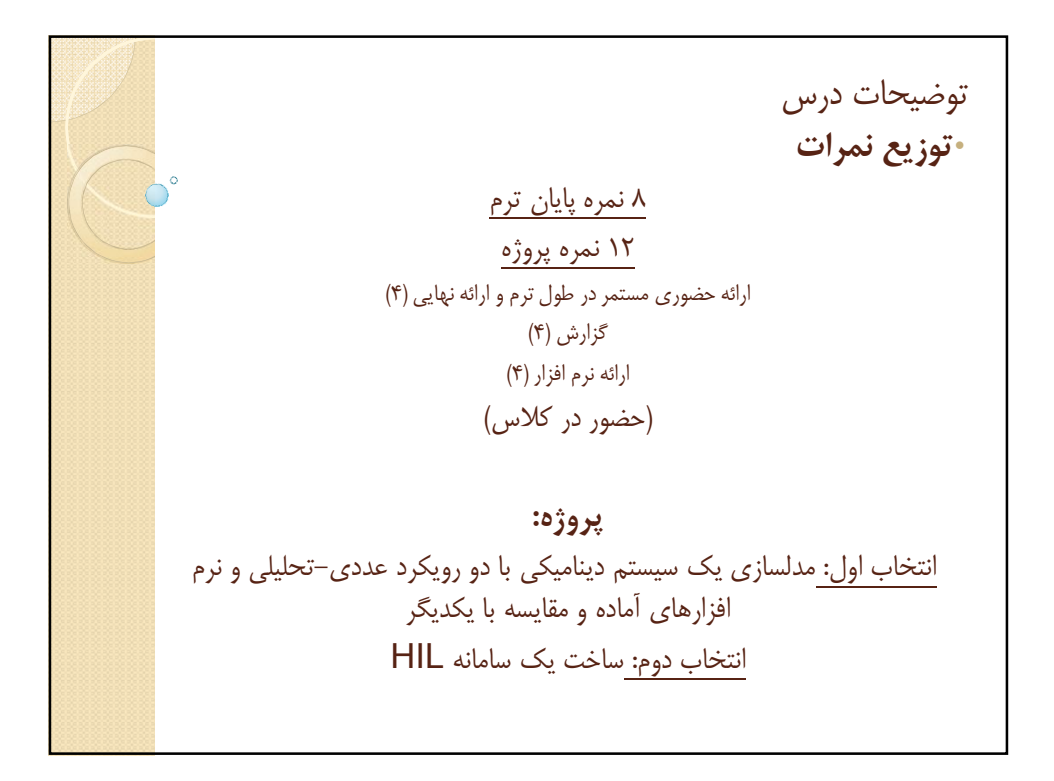

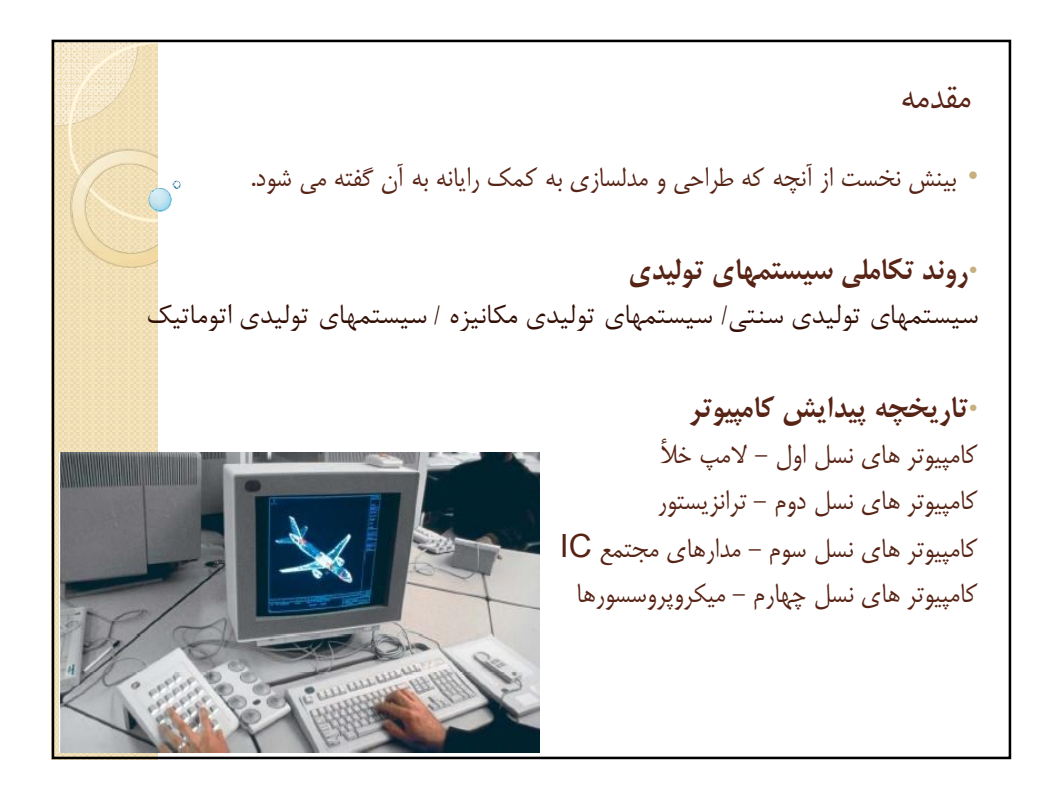

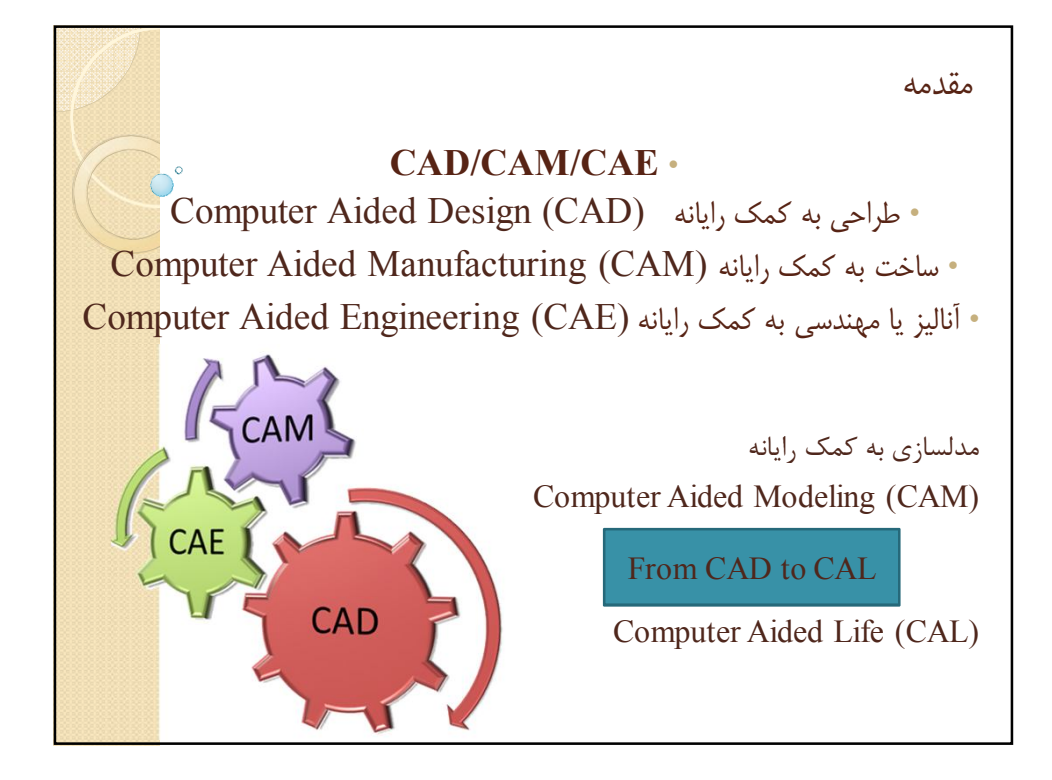

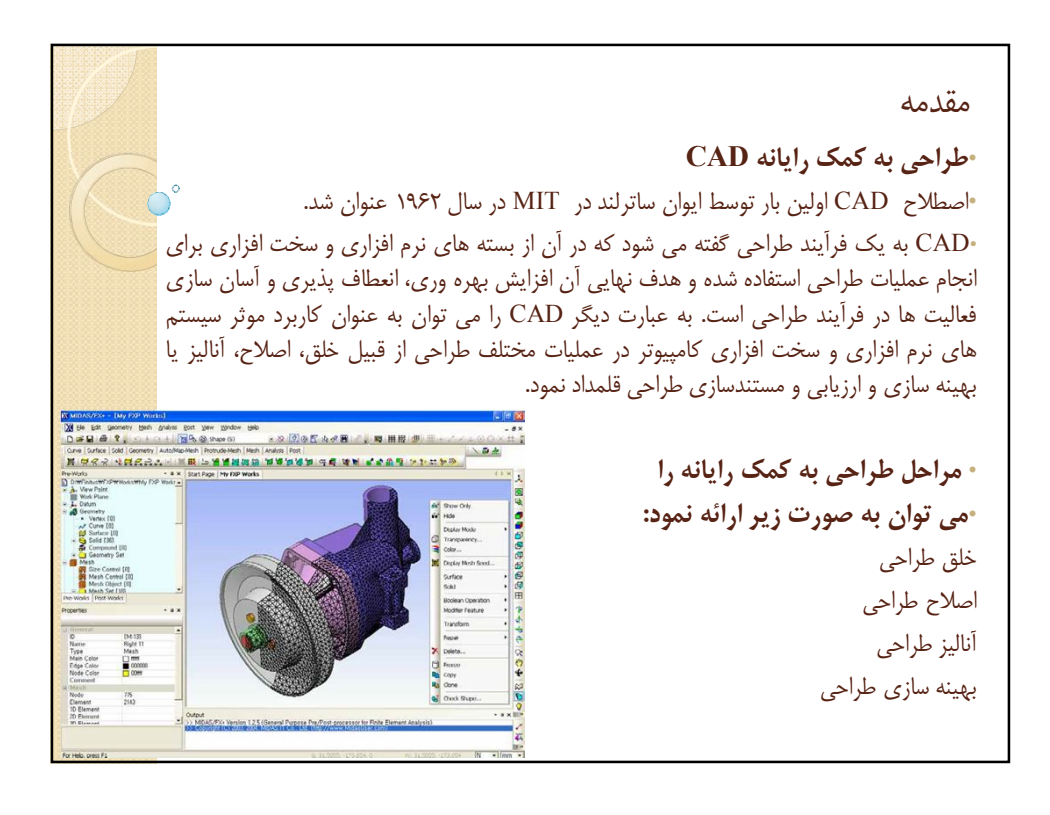

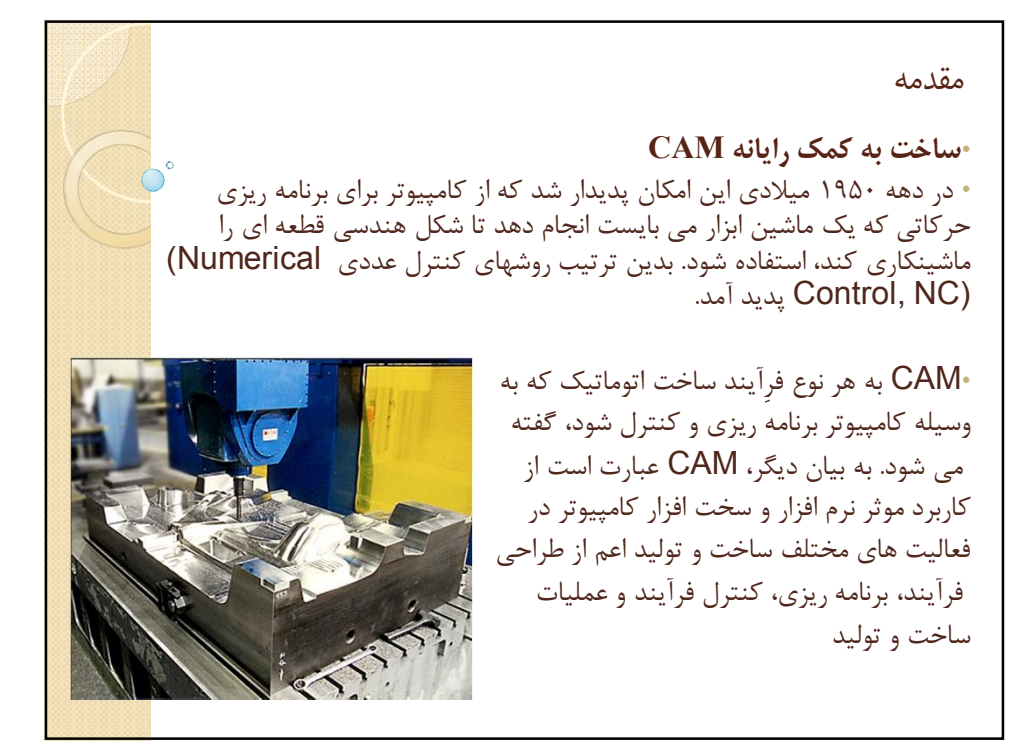

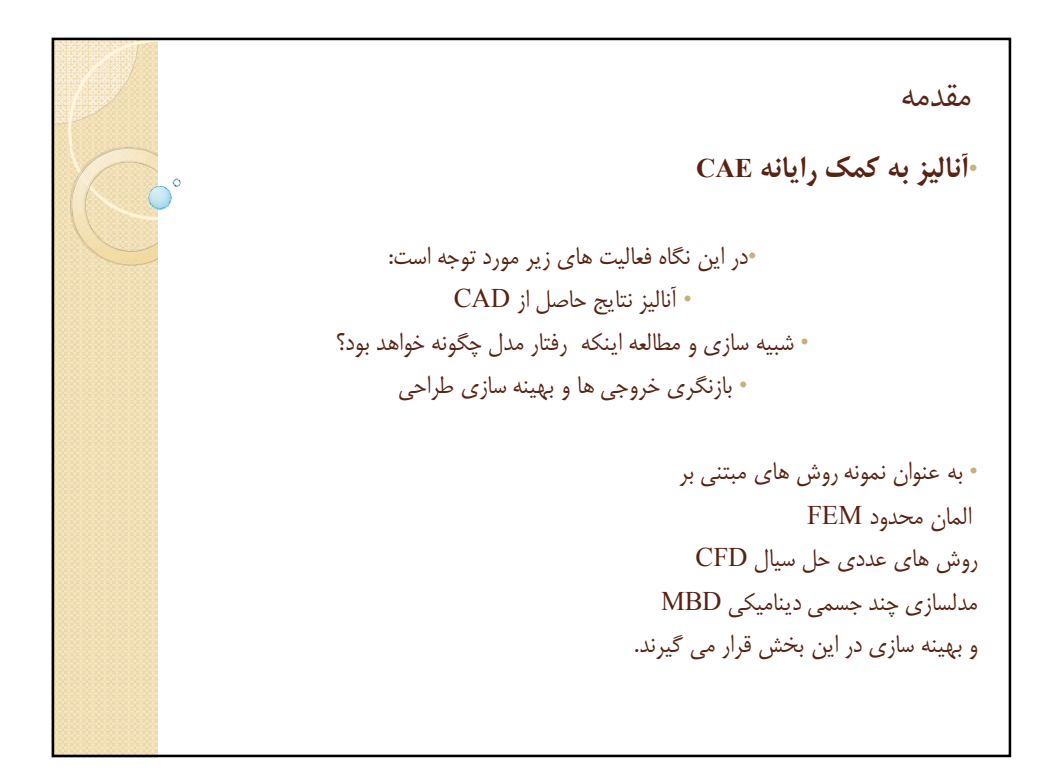

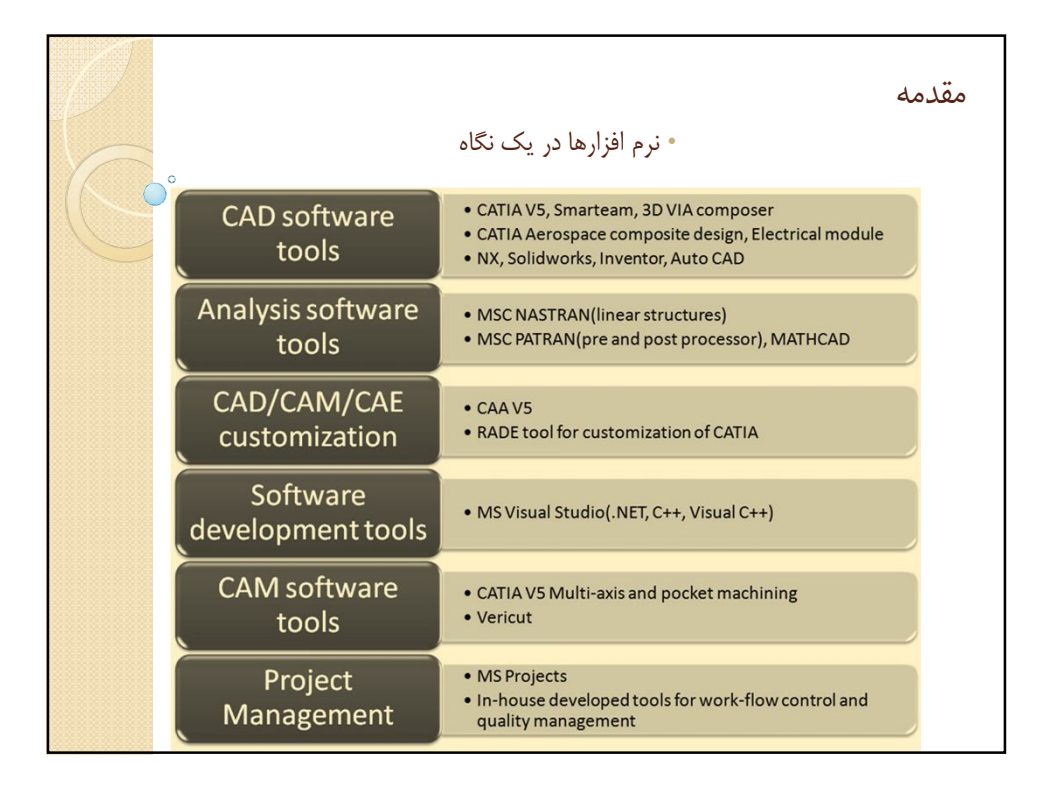

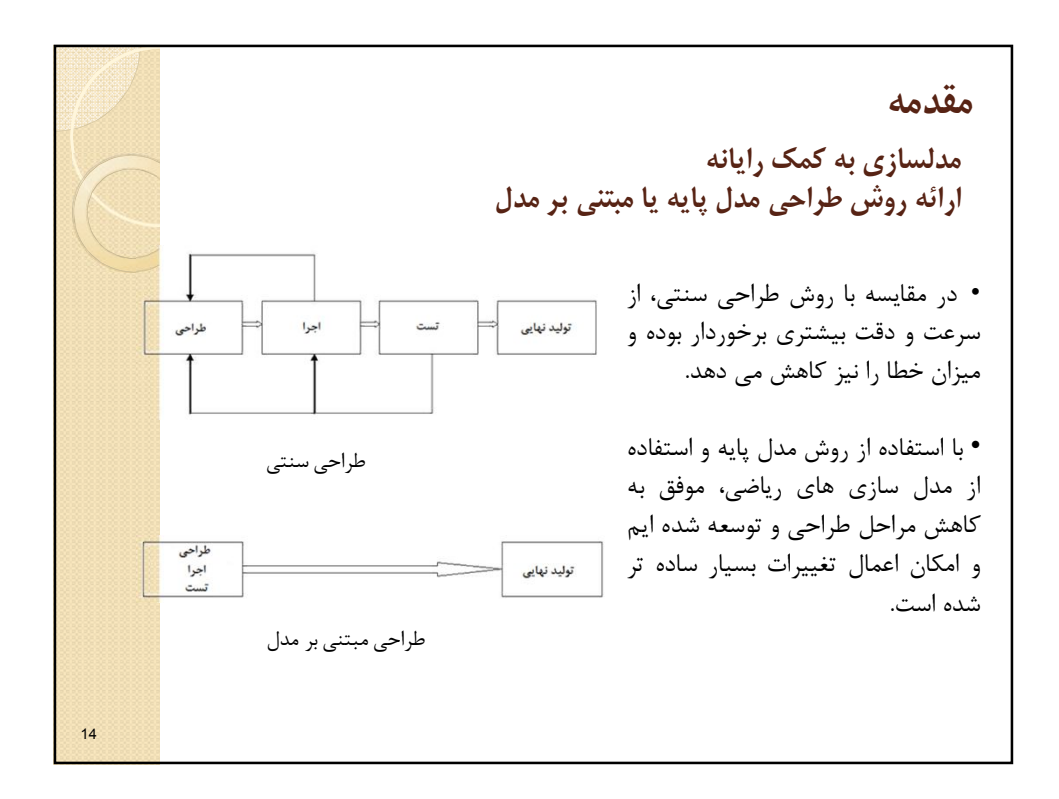

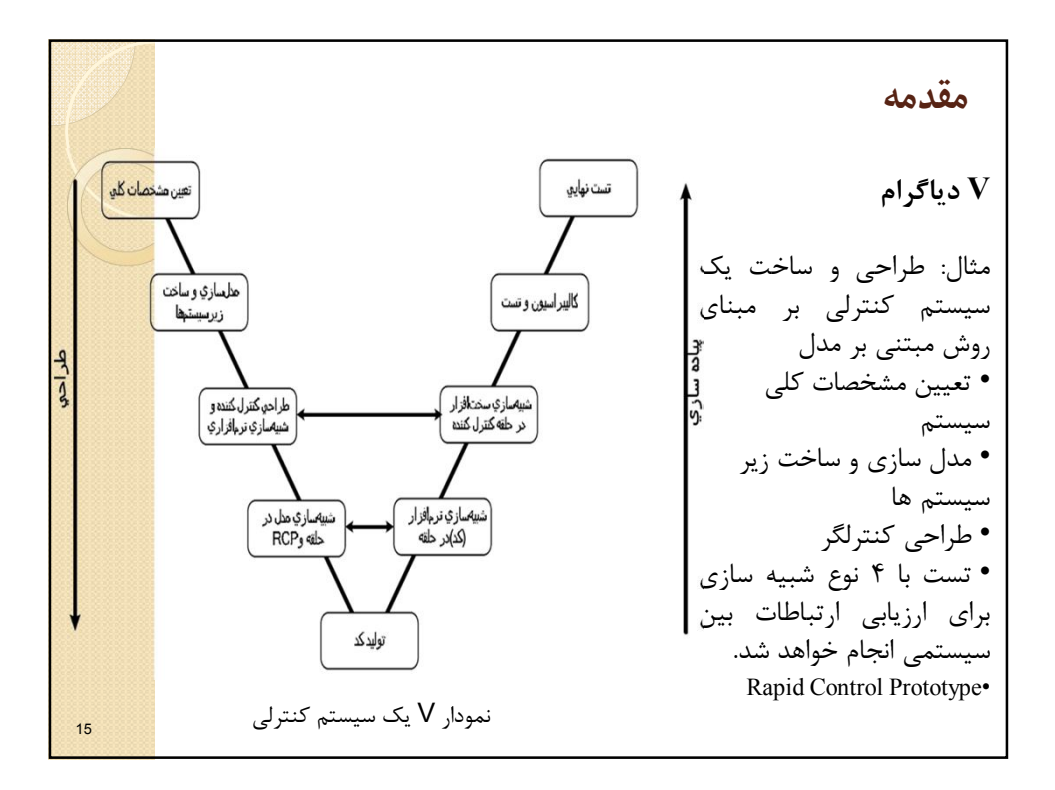

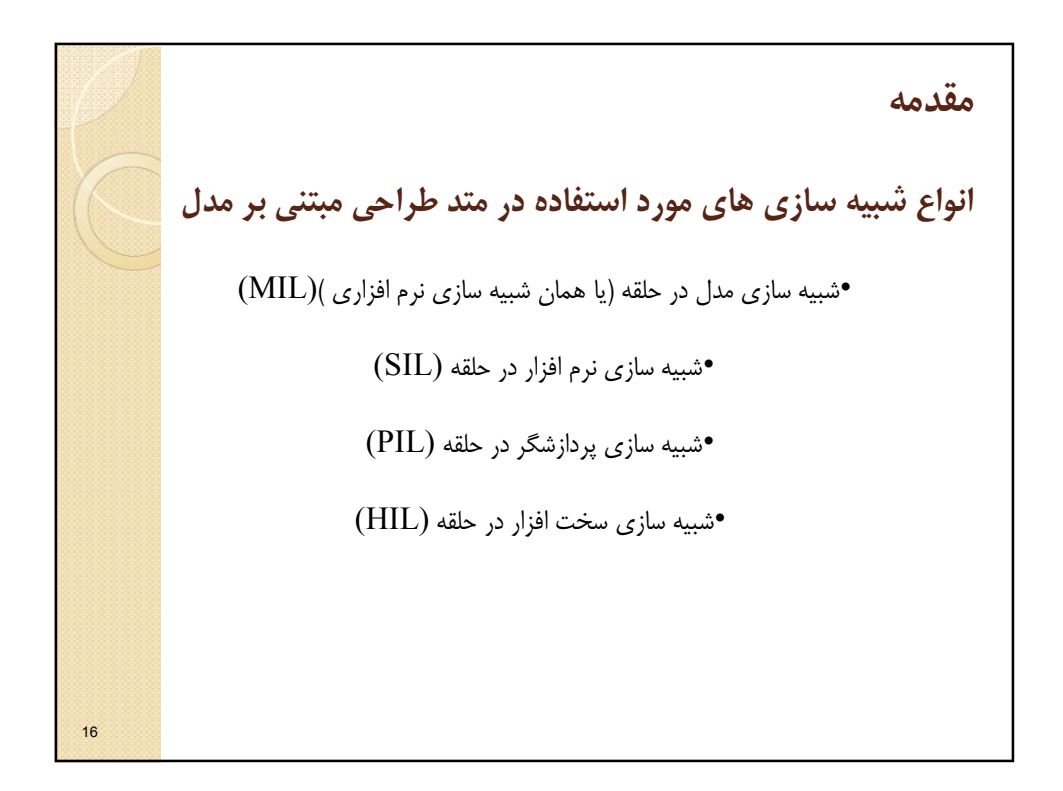

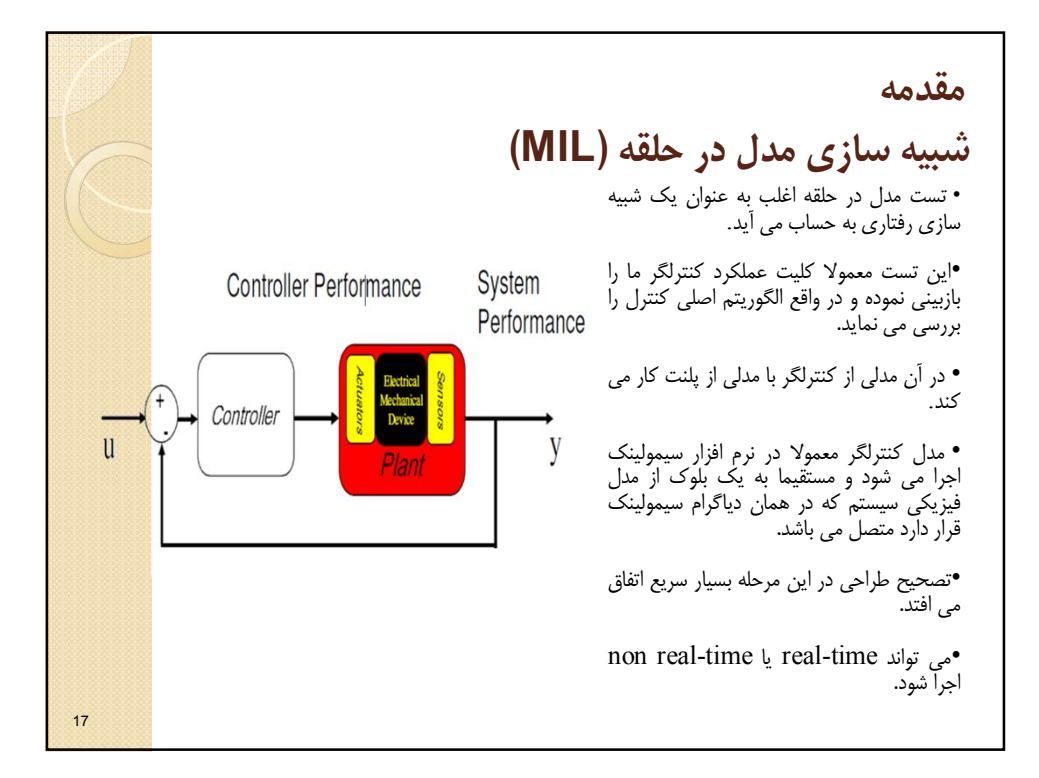

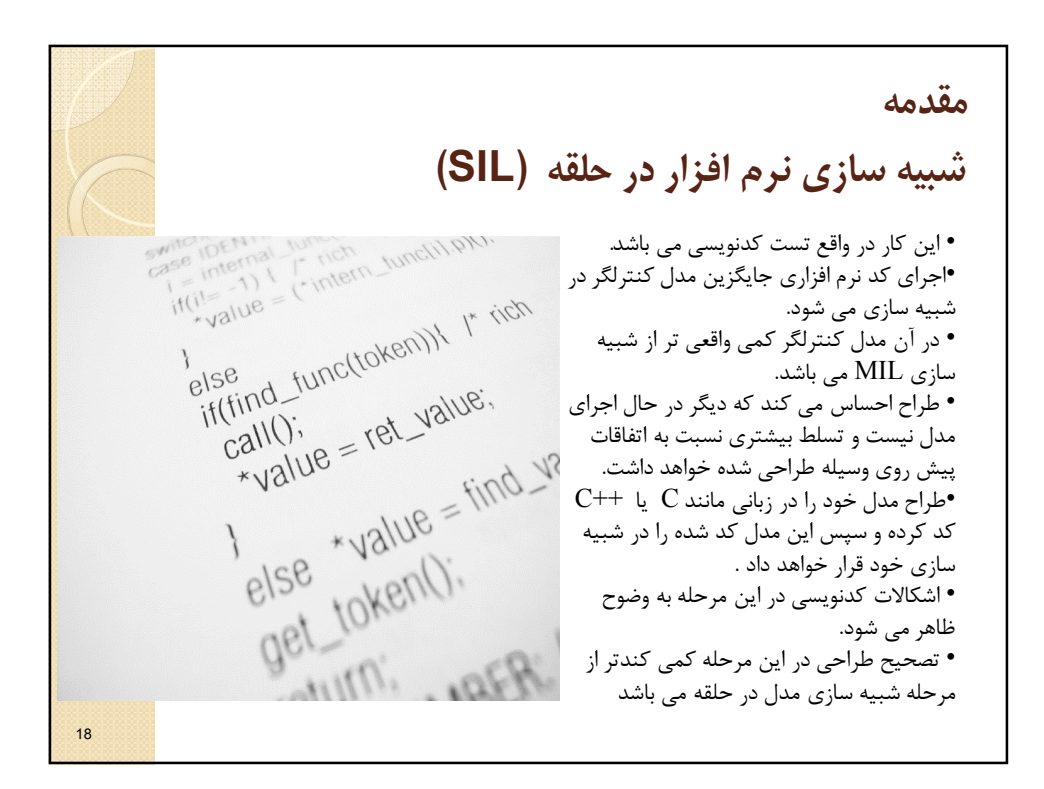

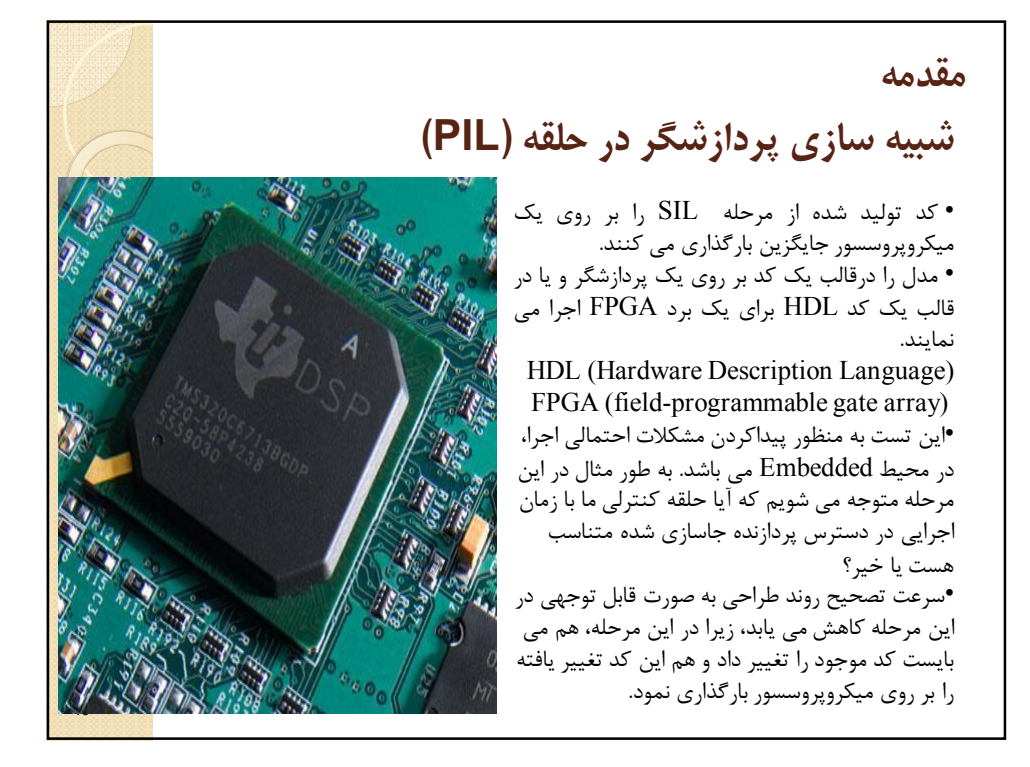

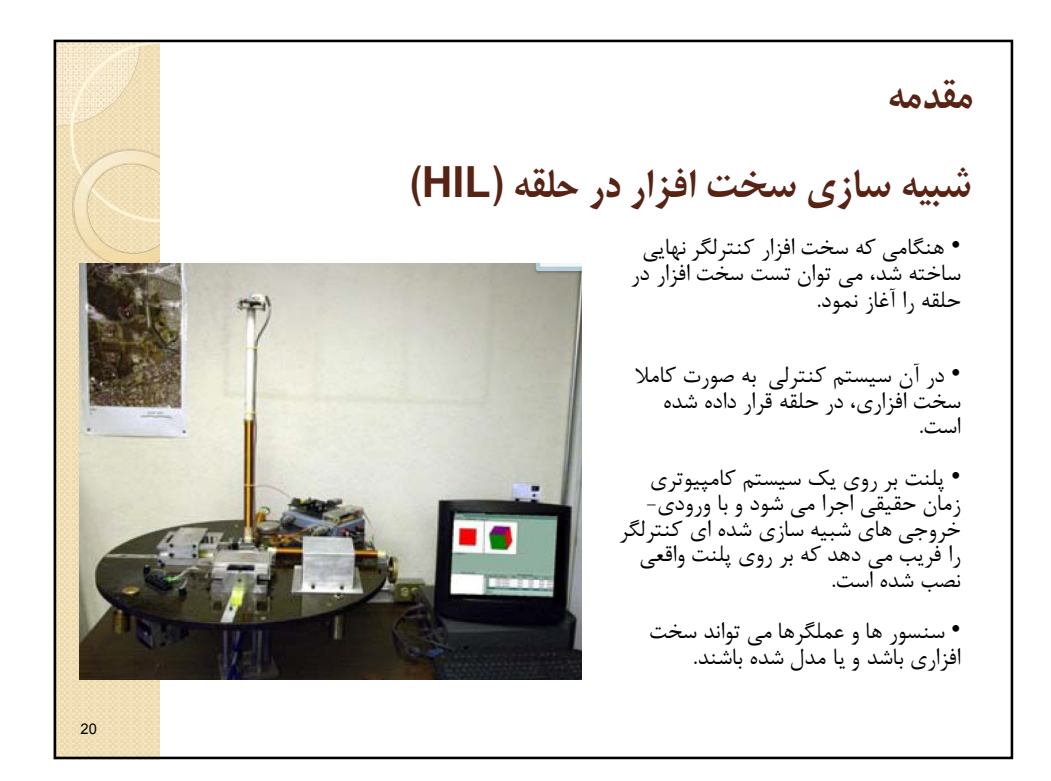

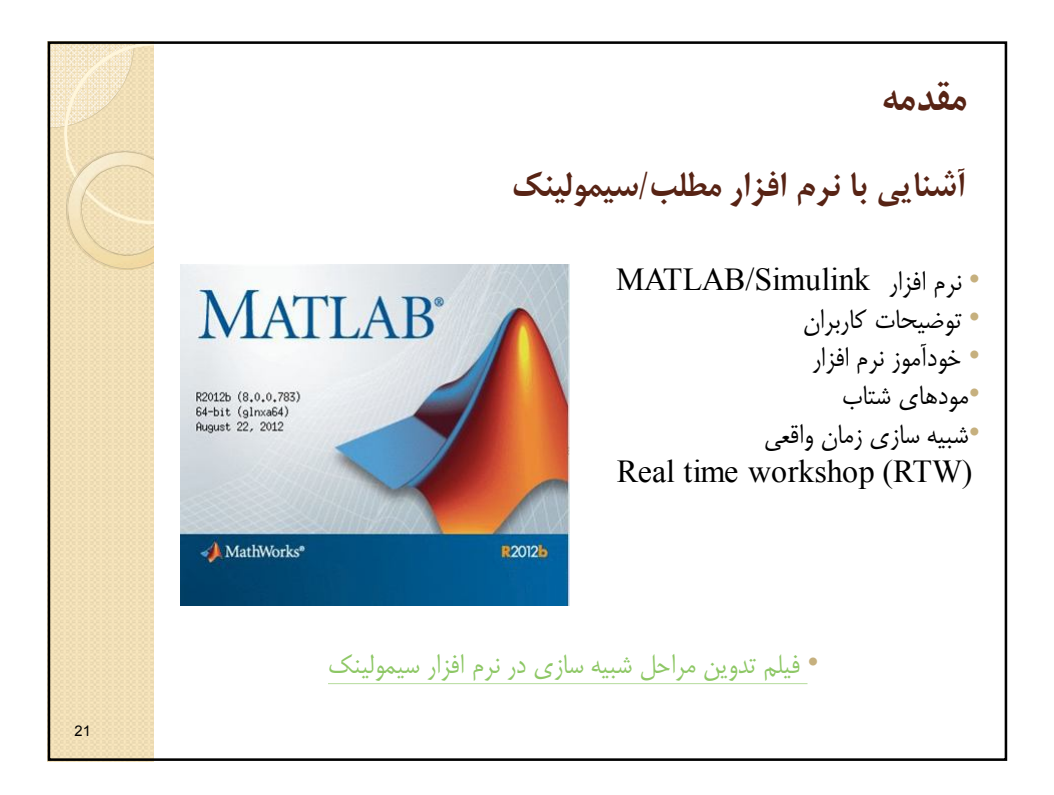

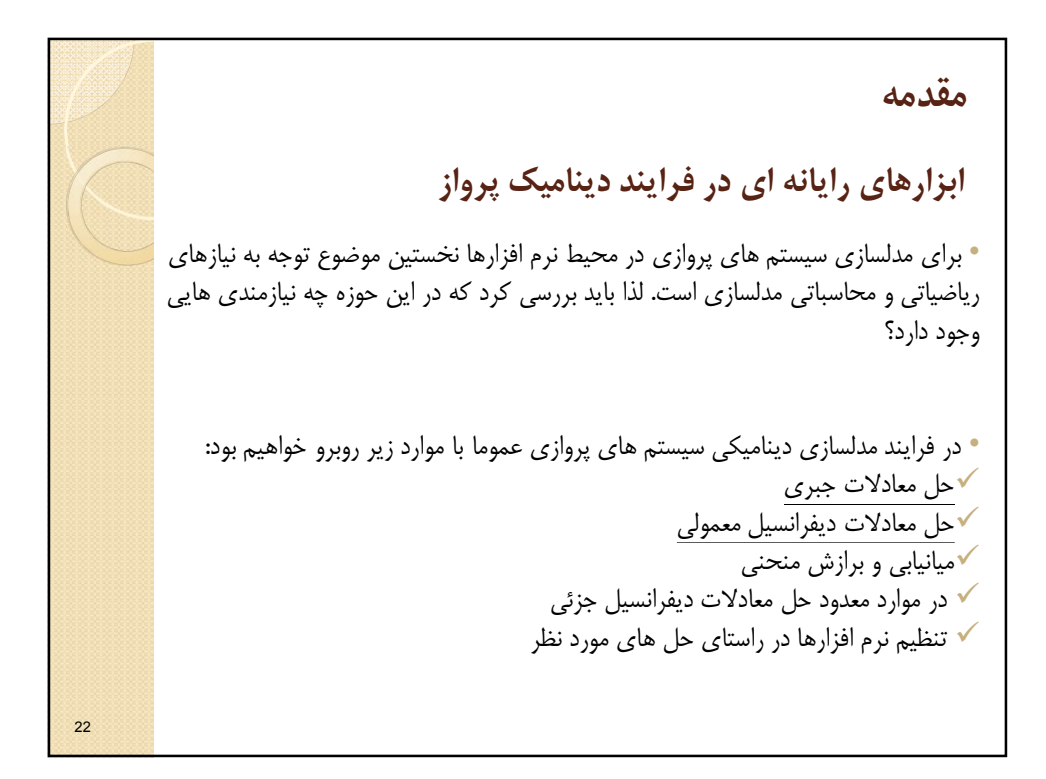

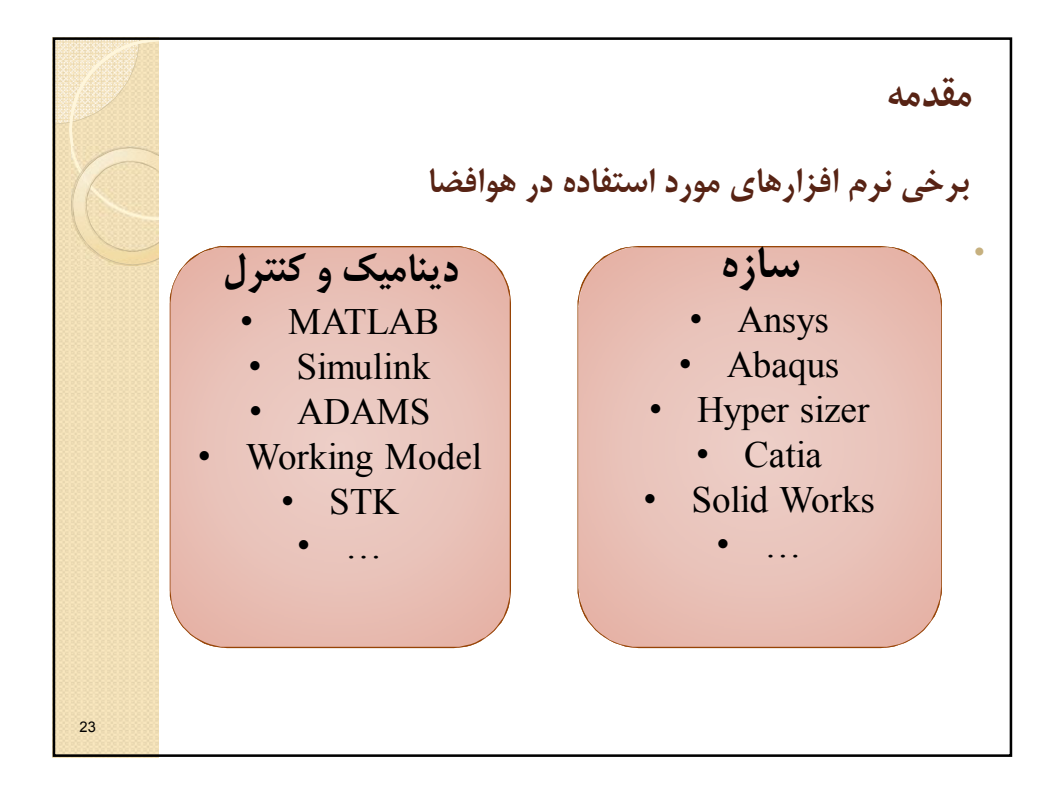

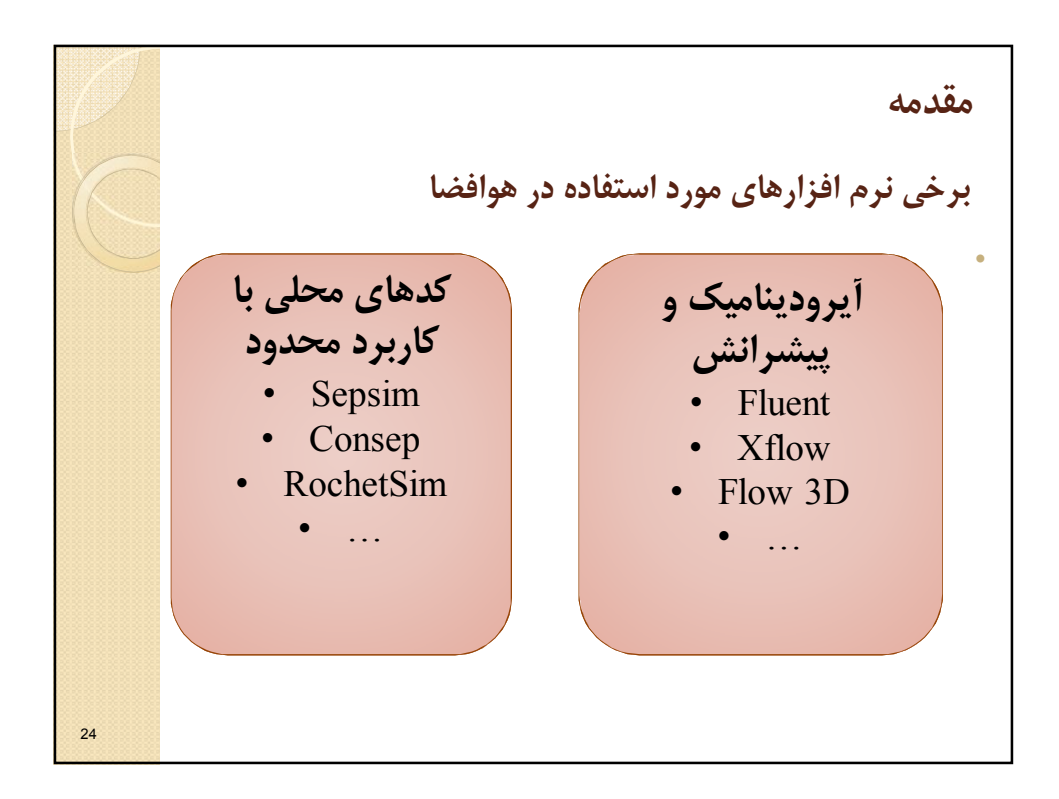

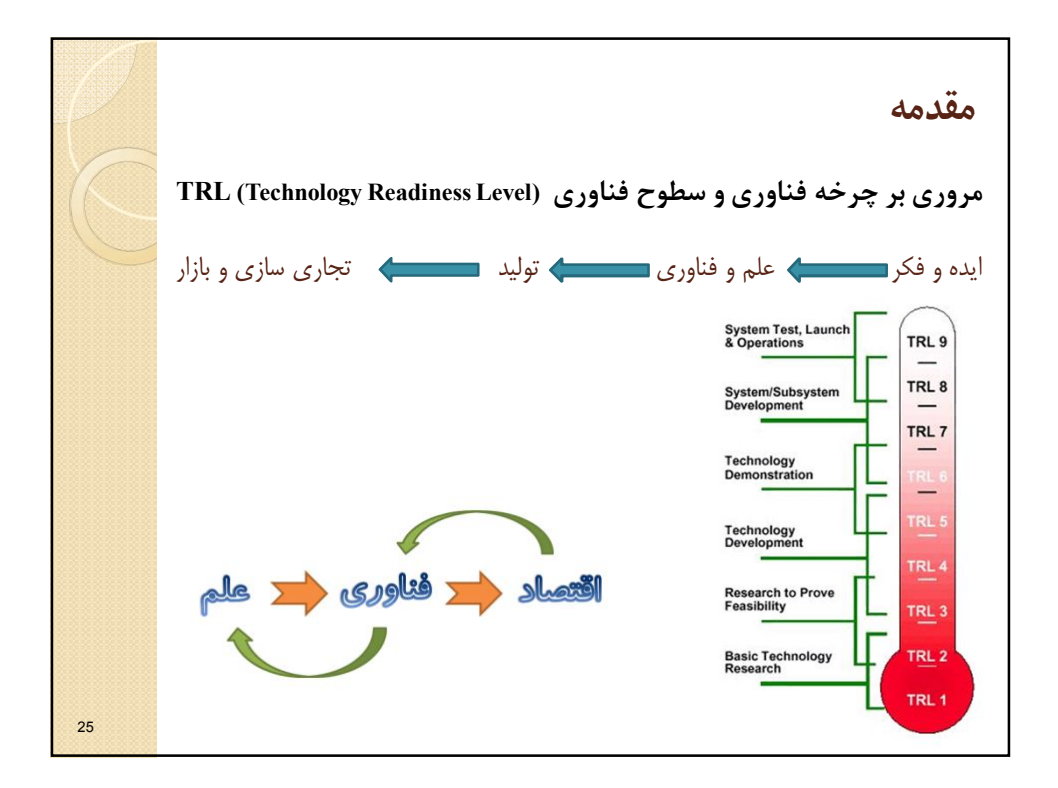

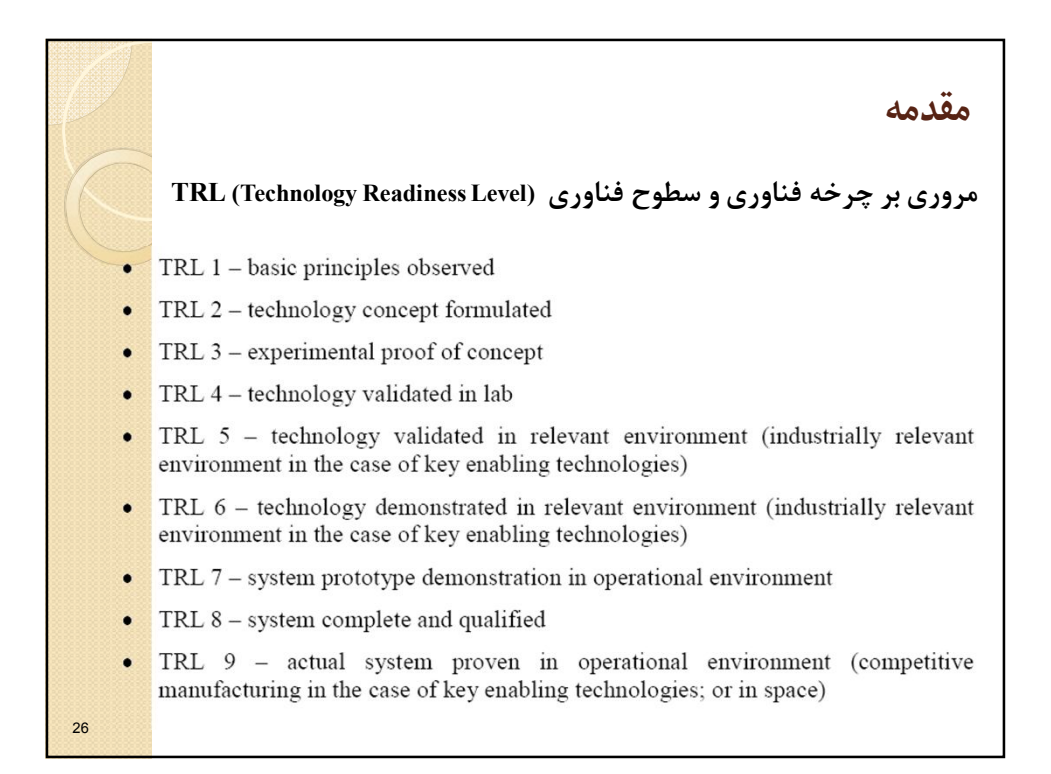

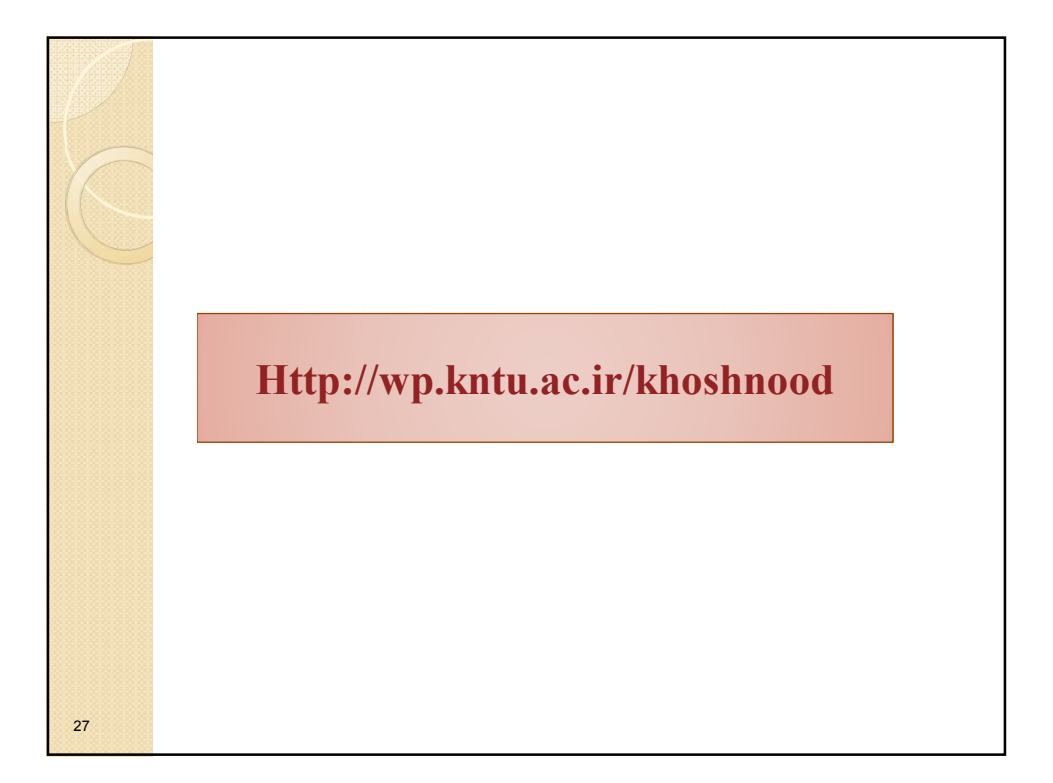